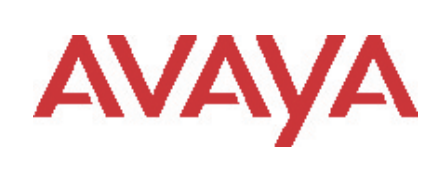

# Advanced Gateway 2330 Secure Router 4134/2330

# Software Release 10.3.2 Release Notes

# **1. Release Summary**

Release Date: Dec 2, 2011 Purpose: Software maintenance release to address customer found software issues.

# **2. Notes for Upgrade**

# **2.1 General Upgrade Information**

Please see the technical documentation for the Secure Router 4134 and 2330 version 10.3 available at: <http://www.avaya.com/support> for details on how to upgrade your Secure Router unit.

## **File Names for This Release**

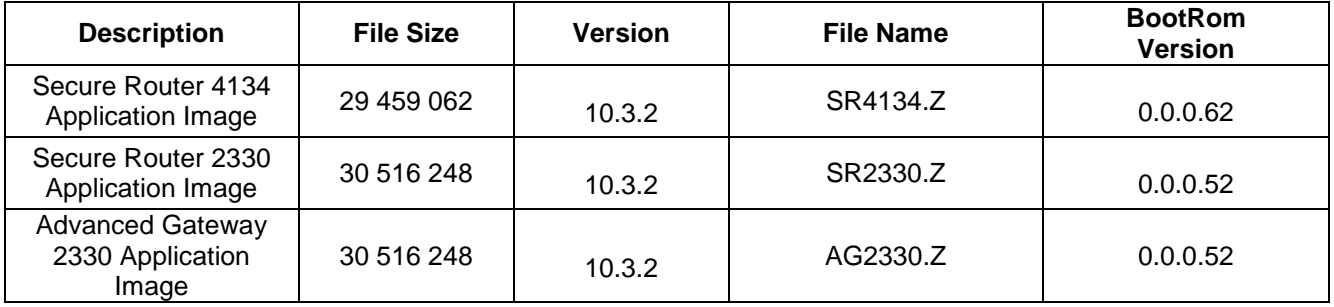

# **3. Version of Previous Release**

Software Version 10.3.1

# **4. Compatibility**

N/A

# **5. New Features in the 10.3.2 Release**

## **5.1 Proxy ARP support over Vlans**

Proxy ARP is now configurable for Vlans and is configured under the ip sub-tree of vlan configuration. A new cli command "show ip proxy-arp" will display the interfaces configured with proxy-arp.

# **5.1.1 Cli Commands**

## **5.1.1.1 ip proxy-arp**

This command configures proxy arp under both Ethernet and vlan interfaces. The ip proxy\_arp command under the Ethernet interface has been deprecated. The ip proxy\_arp command will still be accepted and work properly in existing configuration files but the new command ip proxy-arp command will be stored in new configuration files generated with this and future releases.

## **Syntax**

*[no] ip proxy-arp*

**Example:** host/configure/vlan vlan200##ip proxy-arp

# **5.1.1.2 show ip proxy-arp**

This command shows the interfaces that are configured to support proxy-arp

## **Syntax**

*show ip proxy-arp*

## **Example:**

host #show ip proxy-arp Proxy Arp Interfaces ethernet6 vlan202 host#

# **6. Problems Resolved in the 10.3.2 Release**

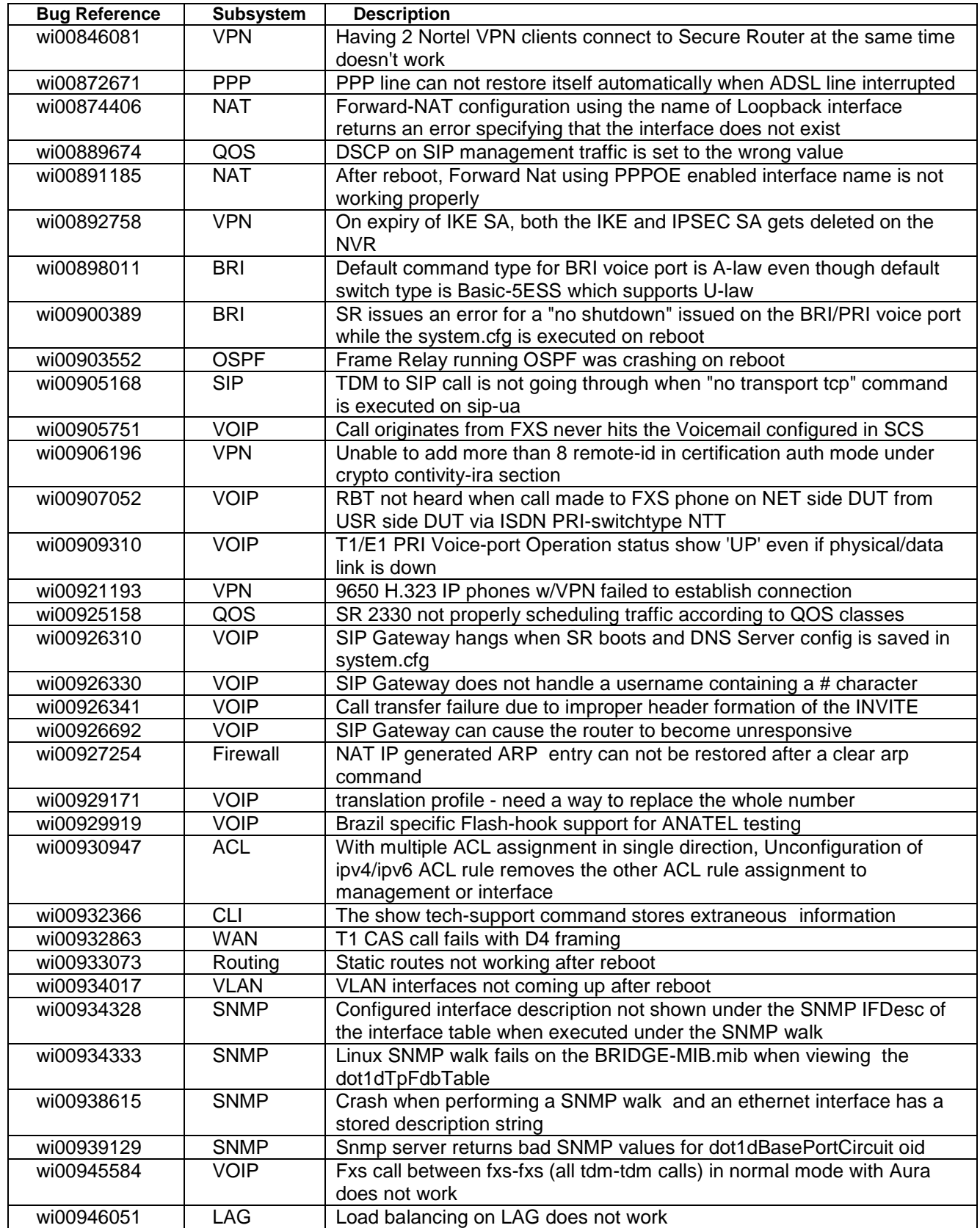

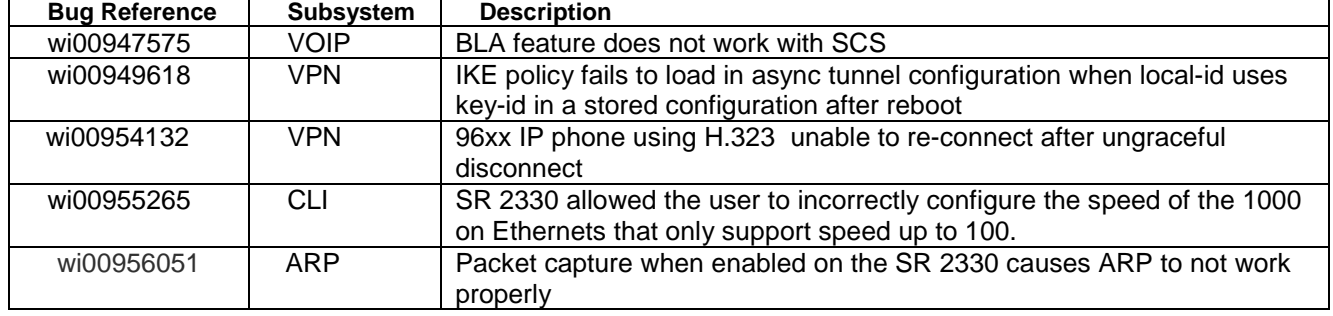

# **7. Outstanding Issues**

- SR 4134 locks up with the message "Msg send from TelcoUpdt to dstQ 0x343EB700 failed: Q full (NW)" bug reference (wi00891205)
- Crash on SR 4134 when deleting a bundle on 8-port card bug reference (wi00897419)
- QOS classes using src-ip when NAT configured in Firewall do not schedule properly bug reference (wi00960866)
- Unable to maintain stable channelized bundles on mixed mode 8 port E1 card using CPLD revision 0xb bug reference (wi00925701)

# **8. Known Limitations**

• Refer to the previous Release Notes

# **9. Documentation Corrections**

None

# **10. Notes**

None

#### © 2011 Avaya Inc. All Rights Reserved.

### **Notice**

While reasonable efforts have been made to ensure that the information in this document is complete and accurate at the time of printing, Avaya assumes no liability for any errors. Avaya reserves the right to make changes and corrections to the information in this document without the obligation to notify any person or organization of such changes.

#### **Documentation disclaimer**

Avaya shall not be responsible for any modifications, additions, or deletions to the original published version of this documentation unless such modifications, additions, or deletions were performed by Avaya. End User agree to indemnify and hold harmless Avaya, Avaya's agents, servants and employees against all claims, lawsuits, demands and judgments arising out of, or in connection with, subsequent modifications, additions or deletions to this documentation, to the extent made by End User.

### **Link disclaimer**

Avaya is not responsible for the contents or reliability of any linked Web sites referenced within this site or documentation(s) provided by Avaya. Avaya is not responsible for the accuracy of any information, statement or content provided on these sites and does not necessarily endorse the products, services, or information described or offered within them. Avaya does not guarantee that these links will work all the time and has no control over the availability of the linked pages.

#### **Warranty**

Avaya provides a limited warranty on this product. Refer to your sales agreement to establish the terms of the limited warranty. In addition, Avaya's standard warranty language, as well as information regarding support for this product, while under warranty, is available to Avaya customers and other parties through the Avaya Support Web site[: http://www.avaya.com/support](http://www.avaya.com/support) Please note that if you acquired the product from an authorized reseller, the warranty is provided to you by said reseller and not by

#### Avaya. **Licenses**

THE SOFTWARE LICENSE TERMS AVAILABLE ON THE AVAYA WEBSITE[, HTTP://SUPPORT.AVAYA.COM/LICENSEINFO/](http://support.avaya.com/LICENSEINFO/) ARE APPLICABLE TO ANYONE WHO DOWNLOADS, USES AND/OR INSTALLS AVAYA SOFTWARE, PURCHASED FROM AVAYA INC., ANY AVAYA AFFILIATE, OR AN AUTHORIZED AVAYA RESELLER (AS APPLICABLE) UNDER A COMMERCIAL AGREEMENT WITH AVAYA OR AN AUTHORIZED AVAYA RESELLER. UNLESS OTHERWISE AGREED TO BY AVAYA IN WRITING, AVAYA DOES NOT EXTEND THIS LICENSE IF THE SOFTWARE WAS OBTAINED FROM ANYONE OTHER THAN AVAYA, AN AVAYA AFFILIATE OR AN AVAYA AUTHORIZED RESELLER, AND AVAYA RESERVES THE RIGHT TO TAKE LEGAL ACTION AGAINST YOU AND ANYONE ELSE USING OR SELLING THE SOFTWARE WITHOUT A LICENSE. BY INSTALLING, DOWNLOADING OR USING THE SOFTWARE, OR AUTHORIZING OTHERS TO DO SO, YOU, ON BEHALF OF YOURSELF AND THE ENTITY FOR WHOM YOU ARE INSTALLING, DOWNLOADING OR USING THE SOFTWARE (HEREINAFTER REFERRED TO INTERCHANGEABLY AS "YOU" AND "END USER"), AGREE TO THESE TERMS AND CONDITIONS AND CREATE A BINDING CONTRACT BETWEEN YOU AND AVAYA INC. OR THE APPLICABLE AVAYA AFFILIATE ("AVAYA").

### **Copyright**

Except where expressly stated otherwise, no use should be made of the Documentation(s) and Product(s) provided by Avaya. All content in this documentation(s) and the product(s) provided by Avaya including the selection, arrangement and design of the content is owned either by Avaya or its licensors and is protected by copyright and other intellectual property laws including the sui generis rights relating to the protection of databases. You may not modify, copy, reproduce, republish, upload, post, transmit or distribute in any way any content, in whole or in part, including any code and software. Unauthorized reproduction, transmission, dissemination, storage, and or

use without the express written consent of Avaya can be a criminal, as well as a civil offense under the applicable law. **Third Party Components** 

Certain software programs or portions thereof included in the Product may contain software distributed under third party agreements ("Third Party Components"), which may contain terms that expand or limit rights to use certain portions of the Product ("Third Party Terms"). Information regarding distributed Linux OS source code (for those Products that have distributed the Linux OS source code), and identifying the copyright holders of the Third Party Components and the Third Party Terms that apply to them is available on the Avaya Support Web site: <http://support.avaya.com/Copyright>